# **1. ЛАБОРАТОРНАЯ РАБОТА №1 «ПРИМЕНЕНИЕ ПАССИВНЫХ ЭЛЕМЕНТОВ ЭЛЕКТРОНИКИ»**

*Цель работы*: исследование делителей напряжения с частотно не зависимыми и частотно зависимыми элементами.

*Задачи:*

- Изучить основные характеристики и области применения базовых элементов электроники: резистора, конденсатора и катушки индуктивности.
- Изучить работу фильтров нижних и верхних частот, полосового и полоснозаграждающего фильтров.

# **Основные теоретические положения**

Пассивными элементами называют потребители и накопители электрической энергии. Базовые пассивные компоненты: резистор, конденсатор и катушка индуктивности.

### *Резистор*

Резистор (от лат. resisto — сопротивляюсь) — пассивный элемент электрических цепей, обладающий определенным или R переменным значением электрического сопротивления. Резисторы относятся к наиболее широко используемым в электронике элементам. Условно графическое обозначение I (УГО) и вольт-амперная характеристика (ВАХ) резистора изображены на рис. 2.1. Основная функция резисторов -  $\overline{o}$ *деление напряжения* или *ограничение тока.*

# *Основные параметры резисторов*

• **Номинальное сопротивление** - указываемое на резисторе значение сопротивления. Измеряется в Омах. *Рис. 2.1*

Номиналы сопротивлений постоянных резисторов, выпускаемых промышленностью, сведены к так называемым рядам резисторов, которые представляют собой результат стандартизации номинальных сопротивлений резисторов. Постоянные резисторы имеют шесть рядов: Е6, Е12, Е24, Е48, Е96 и Е192; где цифра следующая за буквой Е обозначает количество значений в ряде для каждого десятичного интервала.

На рис. 2.2. представлен один из наиболее часто используемых в промышленности ряд номиналов Е24.

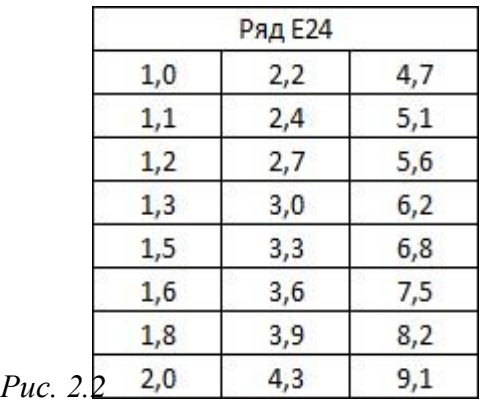

• **Номинальная мощность рассеяния** - максимально допустимая мощность, которую резистор может рассеивать при непрерывной электрической нагрузке и заданной температуре окружающей среды, не изменяя параметров свыше норм, установленных техническими условиями.

На рис. 2.3 приведены обозначения номинальных мощностей резисторов наиболее часто применяемых в электронике резисторов.

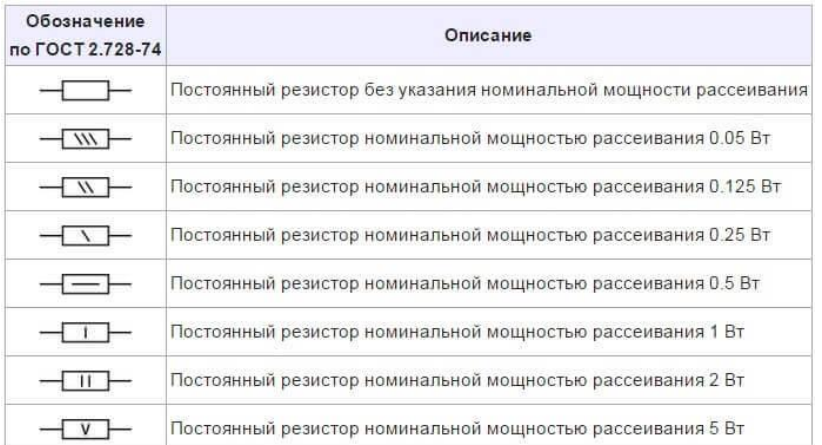

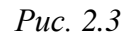

- **Предельное рабочее напряжение (Uпред)** максимальное напряжение приложенное к R, при котором допускается эксплуатация резистора без нарушения его работоспособности. Uпред – справочный параметр.
- **Температурный коэффициент сопротивления резистора (ТКС или α**) – параметр, определяющий изменение величины сопротивления резистора при изменении температуры на 1 °С.

# *Конденсатор*

Конденсатор (от лат. condense — «уплотнять») — двухполюсник с определённым значением ёмкости и малой омической проводимостью. Обычно состоит из двух электродов в форме пластин (называемых обкладками), разделённых диэлектриком, толщина которого мала по сравнению с размерами обкладок.  $C<sub>1</sub>$ УГО конденсатора изображено на рис. 2.4.

*Рис. 2.4*

Рассчитать реактивное сопротивление конденсатора можно по нижеприведенной формуле.

$$
x_{\rm c} = \frac{1}{2\pi fC}
$$

# Основные функции конденсаторов

- Разделение цепей по постоянному и переменному току
- Частотная фильтрация
- Накопление энергии

### Основные параметры конденсаторов

- Номинальная емкость конденсатора емкость, которую должен иметь конденсатор в соответствии с нормативной документацией.
- Номинальное рабочее напряжение (номинальное напряжение) максимальное напряжение, при котором конденсатор может работать в заданных условиях эксплуатации в течение гарантированного срока службы (указывается на конденсаторе).
- Тангенс угла потерь (tg $\delta$ ) характеризующий потери энергии в конденсаторе при протекании переменного тока. Потери происходят в обкладках и диэлектрике. Основные потери приходятся на диэлектрик. Наличие потерь  $(P_a = I \times R_m)$  приводит к тому, что вектор полного тока отклоняется на угол  $\delta$  относительно вектора емкостного тока. Современные конденсаторы (кроме электролитических) имеют очень малые потери  $\text{tg} \delta$  < 0,01...0,001.
- Температурный коэффициент емкости  $(TKE)$ величина. характеристики конденсаторов линейной применяемая ДЛЯ  $\mathbf{C}$ зависимостью емкости от температуры и равная относительному изменению емкости при изменении температуры окружающей среды на один градус Цельсия.

#### Фильтры высоких и низких частот

На основе резистора и конденсатора можно собирать цепи фильтра нижних частот и фильтра верхних частот. Фильтры высоких и низких частот - электрические цепи, состоящие из элементов, обладающих нелинейной АЧХ, т.е. имеющих разное сопротивление на разных частотах.

Амплитудно-частотная характеристика (АЧХ) - зависимость амплитуды установившихся колебаний выходного сигнала некоторой системы от частоты её входного гармонического сигнала.

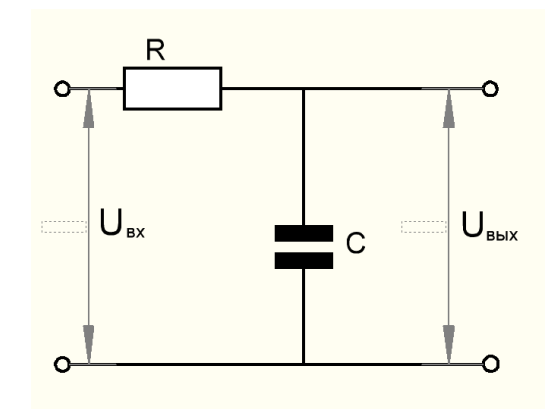

Фильтры нижних частот (ФНЧ) пропускают составляющую сигнала, отсекая высокие частоты, то есть являются интегрирующими цепями. Схема ФНЧ представлена на рис. 2.5.

АЧХ для ФНЧ представлена на рис. 2.6. Определяется по следующей формуле:

Коэффициент передачи по напряжению

*Рис. 2.5*

определяется следующим соотношением:

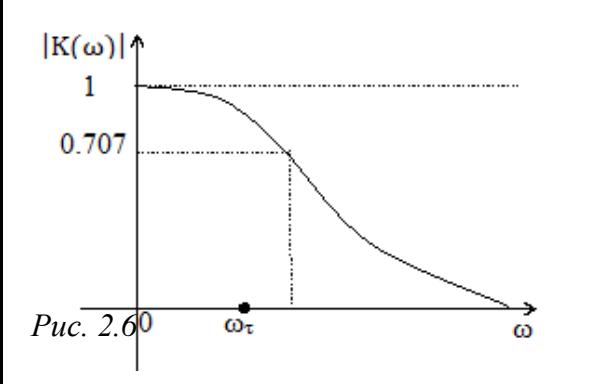

$$
K = \frac{1}{1 + {^{X_C}}/R} = \frac{1}{1 + {^{j\omega}}/{}_{\omega_{\tau}}},
$$

где  $\omega_{\tau}$  – частота среза.

$$
\omega_\tau = \frac{1}{\tau} = \frac{1}{RC}
$$

Коэффициент передачи – отношение выходной величины ко входной величине. Коэффициенты передачи бывают по напряжению, току и мощности. Частота среза – это частота, на которой происходит спад амплитуды

выходного сигнала до значения равного 0,7 от входного напряжения.

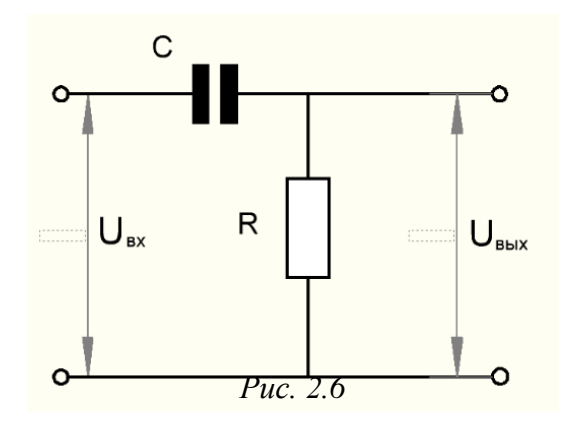

Для постоянного напряжения конденсатор представляет собой разрыв цепи, то есть постоянная составляющая сигнала в цепи дифференцирующего типа будет отсечена. Такие цепи являются фильтрами верхних частот(ФВЧ). Схема представлена на рис. 2.7.

Зависимость коэффициента передачи от частоты определяется по следующей формуле:

$$
|\mathrm{K}|=\frac{1}{\sqrt{1+(\omega/\omega_\tau)^2}}
$$

Коэффициент передачи по напряжению:

$$
K = \frac{1}{1 + {^{X_c}/_R}} = \frac{1}{1 + {^{1}/_{j\omega RC}}} = \frac{1}{1 + {^{(\omega_\tau)}/_{j\omega}}}
$$

АЧХ для ФВЧ представлена на рис. 2.8.

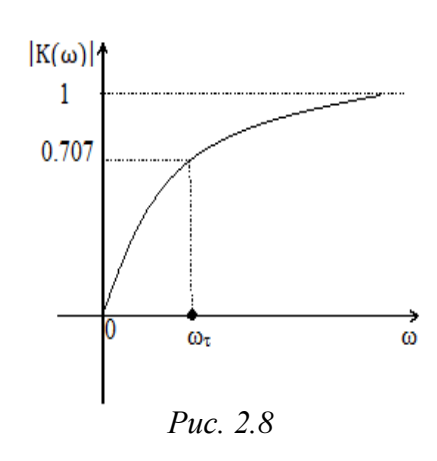

#### *Мост Вина*

Еще один фильтр на основе резистора и конденсатора - простейший пассивный полосовой RC фильтр - мост Вина. Мост Вина представляет собой полосовой RC фильтр (ПФ), пропускающий без искажений сигнал, спектр которого находится в соответствующей полосе частот. Коэффициент передачи на резонансной частоте составляет 1/3. Схема данного фильтра представлена на рис. 2.9.

Коэффициент передачи по напряжению и резонансная частота:

$$
K = \frac{1}{3 + j\left(\frac{\omega_{\tau}}{\omega} - \frac{\omega}{\omega_{\tau}}\right)}
$$

$$
\omega_{\tau} = \frac{1}{\tau} = \frac{1}{RC}
$$

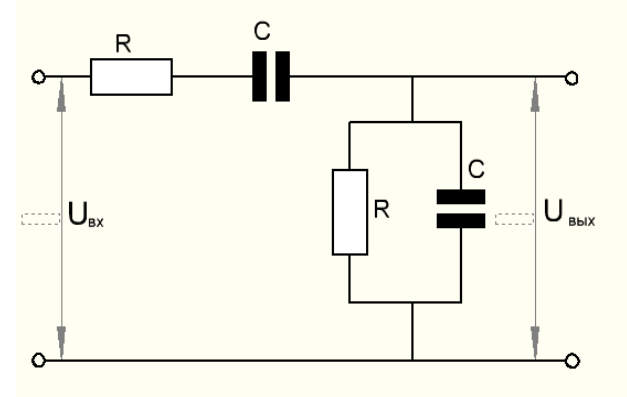

*Рис. 2.9*

АЧХ данного фильтра представлена на рис. 2.10.

Выражение, описывающее АЧХ моста Вина:

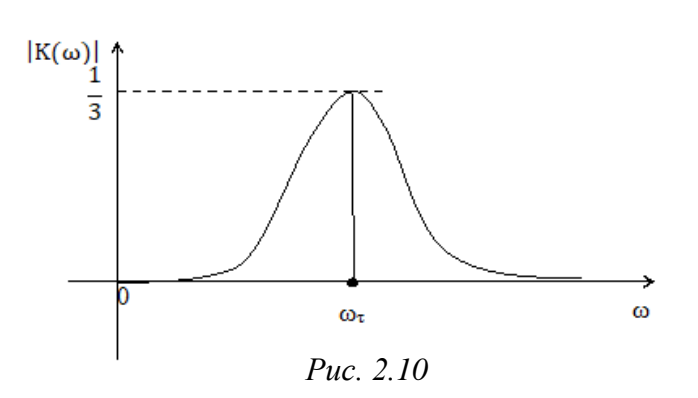

$$
|K| = \frac{1}{\sqrt{9 + \left(\frac{\omega_{\tau}}{\omega} - \frac{\omega}{\omega_{\tau}}\right)^2}}
$$

#### *Катушка индуктивности*

Катушка индуктивности - винтовая, спиральная или винтоспиральная катушка из свёрнутого изолированного проводника, обладающая значительной индуктивностью при относительно малой L ёмкости и малом активном сопротивлении. УГО элемента представлено на рис. 2.11.

Реактивное сопротивление катушки индуктивности рассчитывается по формуле, измеряется в Омах:

$$
x_L=2\pi f L
$$

# *Применение катушек индуктивности*

- фильтры, колебательные контура
- трансформаторы, электромагниты
- накапливание магнитной энергии

#### *Основные параметры катушек индуктивности*

- **Индуктивность** (**коэффициент самоиндукции**) основной электрический параметр, характеризующий величину энергии, запасаемой катушкой при протекании по ней электрического тока. Индуктивность зависит от размеров каркаса, формы, числа витков катушки, диаметра и марки провода, а также от формы и материала магнитопровода (сердечника).
- **Добротность** (**Q**) характеризуется качеством работы катушки индуктивности в цепях переменного тока и определяется как отношение реактивного сопротивления катушки к ее **активному сопротивлению потерь**.
- Активное сопротивление включает в себя сопротивление провода обмотки катушки; сопротивление, вносимое диэлектрическими потерями в каркасе; сопротивление, вносимое собственной емкостью и сопротивления, вносимые потери в экраны и сердечники.
- Чем **меньше** активное сопротивление, тем **выше** добротность катушки и ее качество. В большинстве случаев добротность катушки определяют резонансные свойства и к.п.д. контура. Современные катушки средних размеров имеют добротность около 50 – 300.
- Катушки индуктивности обладают **собственной емкостью**, которая увеличивается по мере увеличения числа витков и размеров катушки. Между соседними витками существует **межвитковая емкость**, из-за которой некоторая часть тока проходит не по проводу, а через емкость между витками, отчего сопротивление между выводами катушки уменьшается. Общее напряжение, приложенное к катушке, разделяется на межвитковые напряжения из-за чего между витками образуется электрическое поле, вызывающее скопление зарядов. Витки, разделенные слоями изоляции, образуют обкладки множества маленьких конденсаторов, через которые протекает часть тока, из общей емкости которых и складывается собственная емкость катушки. Таким образом катушка обладает не только индуктивными но и емкостными свойствами.
- Собственная емкость является вредным параметром и ее стремятся уменьшить применением специальных форм каркаса и способом намотки провода.
- Изменение индуктивности под влиянием температуры характеризуют **температурным коэффициентом индуктивности (ТКИ),** равным относительному изменению индуктивности при изменении температуры на 1°С. ТКИ катушки определяется способом намотки и качеством диэлектрика каркаса.

### **Порядок выполнения эксперимента**

### **1. Исследование работы ФНЧ**

• Соберите схему RC фильтра нижних частот, изображенного на рис. 2.12. Резистор R= 1 кОм, конденсатор C= 0.1 мкФ. Первый канал осциллографа подключается для измерения входного напряжения, второй канал подключается для измерения выходного сигнала.

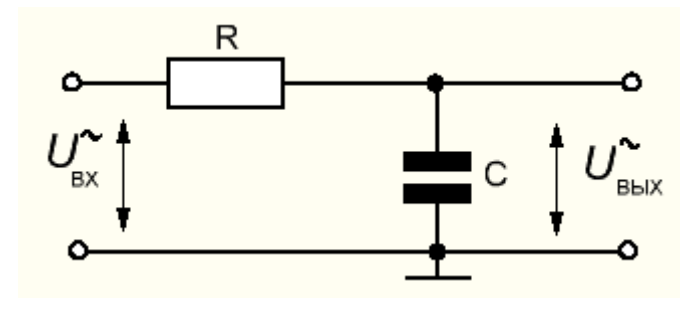

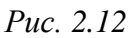

• Изменяя частоту синусоидального сигнала *f*, фиксируйте осциллографическим методом значения входного и выходного напряжений. Данные заносите в таблицу 2.1. В отчете необходимо рассчитать коэффициент передачи по напряжению и частоту среза  $f_{\text{cn}}$ .

Таблица 2.1

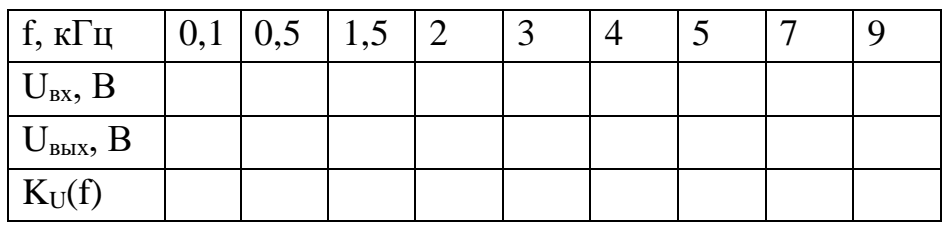

• По данным таблицы построить АЧХ ФНЧ.

# **2. Исследование работы ФВЧ**

• Соберите схему RC фильтра верхних частот в соответствии с рисунком 2.13. Для этого необходимо поменять местами резистор R и конденсатор C. Номиналы резистора и конденсатора оставить те же, осциллограф подключить, как и в пункте с ФНЧ.

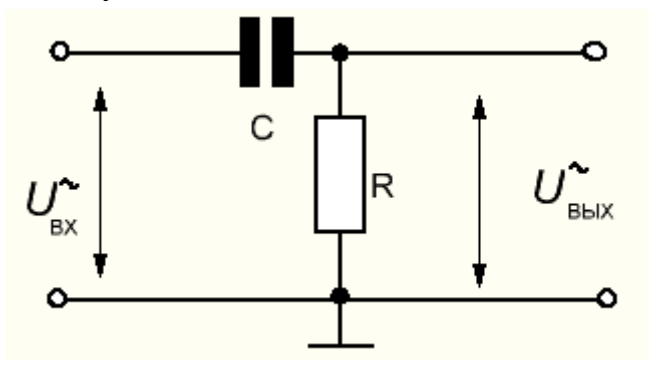

*Рис. 2.13*

• Изменяя частоту синусоидального сигнала *f,* фиксируйте осциллографическим методом значения входного и выходного напряжений. Данные заносите в таблицу 2.2. В отчете необходимо рассчитать коэффициент передачи по напряжению и частоту среза  $f_{cp}$ .

# Таблица 2.2

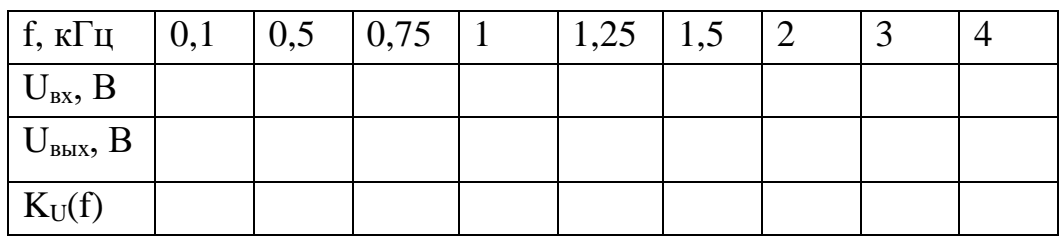

• По данным таблицы в отчете привести АЧХ ФВЧ.

# **3. Мост Вина**

• Соберите цепь для Моста Вина, представленную на рис. 2.14.  $R = 1$  кОм, C=0,1 мкФ. Первый канал осциллографа подключается для измерения входного напряжения, второй канал подключается для измерения выходного сигнала.

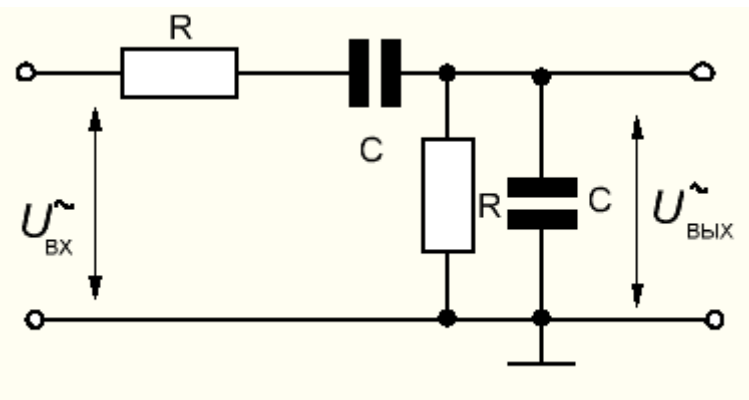

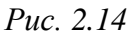

• Изменяя частоту синусоидального сигнала *f*, фиксируйте осциллографическим методом значения входного и выходного напряжений. Данные заносите в таблицу 2.3. В отчете необходимо рассчитать коэффициент передачи по напряжению, резонансную частоту *fp* и полосу пропускания ∆*f* (по уровню 0.7 от Ku(*fp*).

Таблица 2.3

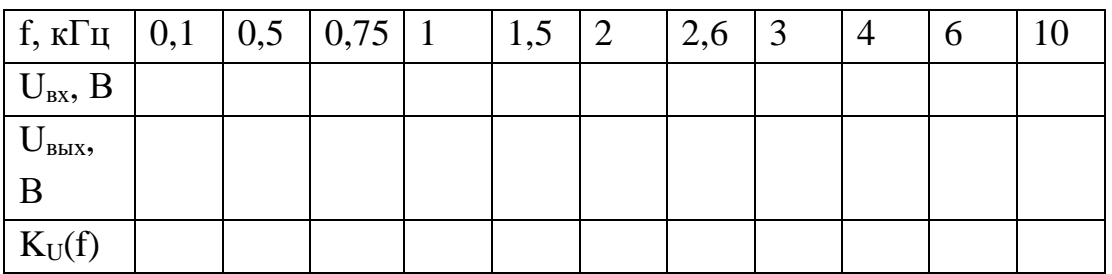

- По данным таблицы в отчете привести АЧХ Моста Вина
- **4. Полосовой фильтр**

• Соберите цепь для режекторного фильтра (параллельного колебательного контура), представленную на рис. 2.15.  $R = 1$  кОм,  $C=0,1$ мкФ, L=100мГн. Первый канал осциллографа подключается для измерения входного напряжения, второй канал подключается для измерения выходного сигнала.

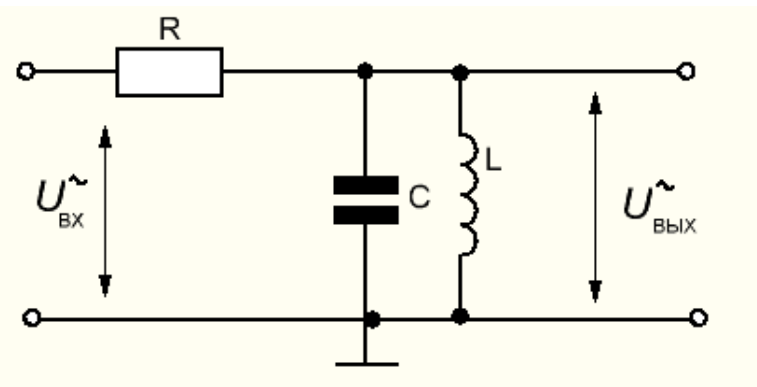

*Рис. 2.15*

• Изменяя частоту синусоидального сигнала *f*, фиксируйте осциллографическим методом значения входного и выходного напряжений. Данные заносите в таблицу 2.4. В отчете необходимо рассчитать коэффициент передачи по напряжению, резонансную частоту  $fp = 1/(2\pi\sqrt{LC})$ .

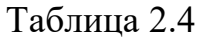

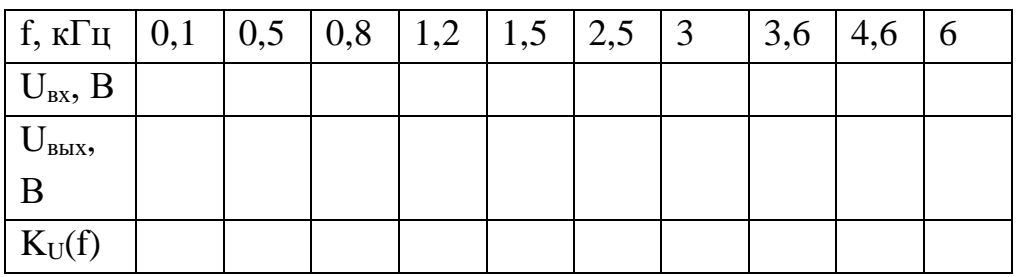

- По данным таблицы в отчете привести АЧХ ПФ.
- *5. Режекторный фильтр*
- Соберите цепь для режекторного фильтра, представленную на рис. 2.16.  $R = 1$  кОм, C=0,1 мкФ, L=100мГн. Первый канал осциллографа подключается для измерения входного напряжения, второй канал подключается для измерения выходного сигнала.

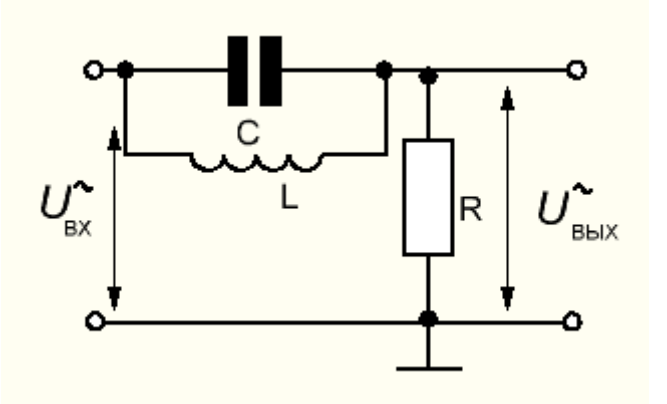

Puc. 2.16

Изменяя фиксируйте частоту синусоидального сигнала  $f_{\rm{r}}$ осциллографическим методом значения входного и выхолного напряжений. Данные заносите в таблицу 2.5. В отчете необходимо рассчитать коэффициент передачи по напряжению, антирезонансную  $\frac{1}{4}$  частоту  $fap = 1/(2\pi\sqrt{LC})$ .

Таблина 2.5

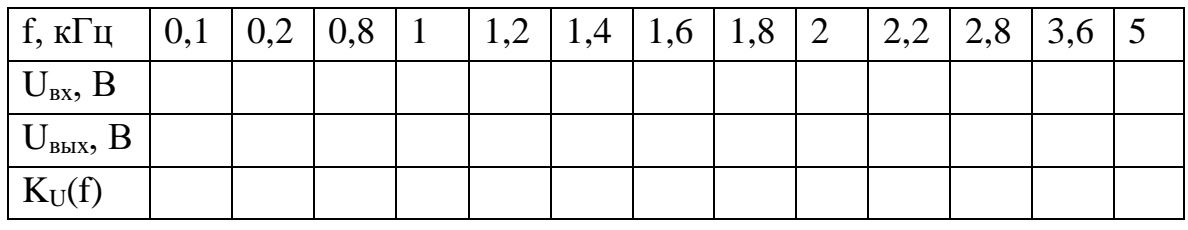

- По данным таблицы в отчете привести АЧХ РФ.
- $\triangleright$  Основные понятия: УГО, АЧХ, ВАХ, Резистор, конденсатор, катушка индуктивности, ФНЧ, ФВЧ,ПФ, коэффициент передачи, частота среза, мост Вина, колебательный контур

# Вопросы для допуска к выполнению и защиты лабораторной работы:

- 1. Нарисуйте УГО элементов, исследуемых в лабораторной работе.
- 2. Перечислите основные параметры резисторов
- 3. Для чего применяются резисторы?
- 4. Перечислите основные параметры конденсаторов
- 5. Для чего применяются конденсаторы?
- 6. Перечислите основные параметры индуктивностей
- 7. Для чего применяются индуктивности?
- 8. Как математически выражается сопротивление конденсатора  $\overline{M}$ индуктивности в цепях переменного тока? В чем оно измеряется?
- 9. Изобразите схему простейшего делителя напряжения.
- 10.Изобразите схему ФНЧ и его АЧХ и напишите формулу для определения коэффициента передачи.
- 11.Изобразите схему ФВЧ и его АЧХ и напишите формулу для определения коэффициента передачи.
- 12.Изобразите схему Моста вина и его АЧХ и напишите формулу для определения коэффициента передачи.
- 13.Изобразите схему ПФ и его АЧХ и напишите формулу для определения коэффициента передачи.
- 14.Изобразите схему РФ и его АЧХ и напишите формулу для определения коэффициента передачи.
- 15.Что такое коэффициент передачи? Какие виды коэффициента передачи бывают?
- 16.Что такое частота среза? Как определить частоту среза?
- 17.Чем отличаются активные фильтры от пассивных? На каких частотах целесообразно использовать активные фильтры?

# **2. ЛАБОРАТОРНАЯ РАБОТА №2 «ПОЛУПРОВОДНИКОВЫЕ ПРИБОРЫ»**

*Цель работы –* изучение основных характеристик, процессов работы и областей применение полупроводниковых приборов.

*Задачи:*

- Снять вольтамперные характеристики выпрямительного диода (типа КД226,) и диода Шоттки (типа 1N5819), светодиода.
- По характеристикам определить основные параметры. На экране осциллографа пронаблюдать процессы включения и выключения диода, определить время включения и выключения
- Изучить влияние напряжения  $U_{\text{C}/\text{I}}$  и тока  $I_{\text{C}/\text{I}}$  светодиода на световую эмиссию.

# **Основные теоретические положения**

**Полупроводник** - вещество, электропроводность которого при комнатной температуре имеет промежуточное значение между электропроводностью проводников и диэлектриков (таблица 3.1). При этом часть электронов высвобождается и становится носителями электрического тока. «Дырки» (отсутствие электронов), оставленные этими электронами, двигаются в противоположном электронам направлении и действуют как